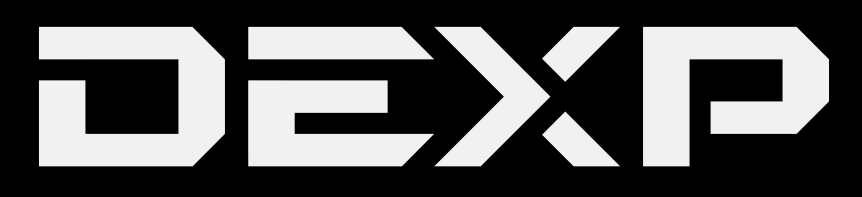

# РУКОВОДСТВО ПОЛЬЗОВАТЕЛЯ

# **Медиаплеер DEXP Anycast MR12**

# Уважаемый покупатель!

Благодарим Вас за выбор продукции, выпускаемой под торговой маркой «DEXP». Мы рады предложить Вам изделия, разработанные и изготовленные в соответствии с высокими требованиями к качеству, функциональности и дизайну.

Устройство предназначено для личных, семейных, домашних и иных нужд, не связанных с осуществлением предпринимательской деятельности.

## Правила использования устройства

Пользователь несет полную ответственность в отношении аудиовизуальных произведений, которые он воспроизводит, и/или скачивает, и/или распространяет, используя данное устройство. Пользователь самостоятельно должен убедиться в том, что скачивание и/или распространение им аудиовизуальных произведений не нарушает авторских или смежных прав, и самостоятельно обеспечить соблюдение авторских прав при воспроизведении. Производитель не несет ответственности за содержание аудиовизуальных произведений при скачивании, и/или распространении, и/или воспроизведении их пользователем, за соответствие их требованиям законодательства, за нарушение авторских прав. несанкционированное использование товарных знаков, наименований фирм и их логотипов, а также за возможные нарушения прав третьих лиц при скачивании, и/или распространении, и/или воспроизведении их пользователем.

Воспроизведение аудиовизуальных произведений, загруженных из сети Интернет, при условии соблюдения авторских прав, возможно только в личных целях с соблюдением условий, предусмотренных п.5 ст. 1273 ГК Российской Федерации («Допускается без согласия автора или иного правообладателя и без выплаты вознаграждения воспроизведение гражданином исключительно в личных целях правомерно обнародованного произведения, за исключением: «видеозаписи аудиовизуального произведения при его публичном исполнении в месте, открытом для свободного посещения, или в месте, где присутствует значительное число лиц, не принадлежащих к обычному кругу семьи»).

#### Правила распространения пользователем аудиовизуальных материалов

Распространяемые пользователем аудиовизуальные материалы не должны содержать:

- материалы, которые являются незаконными, вредоносными, угрожающими, оскорбляющими нравственность, честь и достоинство, права и охраняемые законом интересы третьих лиц, клеветническими, нарушающими авторские права, пропагандирующими ненависть и/или дискриминацию людей по расовому, этническому, половому, социальному признакам, способствующие разжиганию религиозной, расовой или межнациональной розни, содержащие сцены насилия, либо бесчеловечного обращения с животными, и т.д.:
- ущемления прав меньшинств;
- материалы, которые пользователь не имеет права делать доступными по закону или согласно каким-либо контрактным отношениям;
- материалы, которые затрагивают какой-либо патент, торговую марку, коммерческую тайну, копирайт или прочие права собственности и/или авторские и смежные с ним права третьей стороны;
- не разрешенной специальным образом рекламной информации;
- материалы, содержащие компьютерные коды, предназначенные для нарушения, уничтожения либо ограничения функциональности любого компьютерного или телекоммуникационного оборудования, или программ, для осуществления несанкционированного доступа, а также

серийные номера к коммерческим программным продуктам, логины, пароли и прочие средства для получения несанкционированного доступа к платным ресурсам в Интернет;

- нарочного или случайного нарушения каких-либо применимых местных, государственных или международных законов;
- несогласованной передачи записей рекламного, коммерческого или агитационного характера;
- рекламы наркотических средств;
- записи, содержащие грубые и оскорбительные выражения и предложения в чей-либо адрес;
- записи, содержащие материалы порнографического характера.

#### **Меры предосторожности**

- 1. Во избежание пожара или удара током, избегайте попадания в устройство воды и не эксплуатируйте устройство в условиях высокой влажности.
- 2. Устройство содержит компоненты под высоким напряжением, поэтому не пытайтесь самостоятельно открывать и ремонтировать устройство.
- 3. Регулируйте уровень громкости только после начала воспроизведения, чтобы избежать повреждений вашей аудиосистемы.
- 4. После длительного пребывания на холоде перед включением необходимо выдержать прибор в течение 1 часа при комнатной температуре.
- 5. При обнаружении любых сбоев в работе устройства, рекомендуется незамедлительно прекратить его эксплуатацию обратиться в авторизованный сервисный центр.
- 6. Любое обслуживание устройства должно производиться исключительно квалифицированными специалистами авторизованного сервисного центра.

#### **Использование изделия по истечении срока службы**

- 1. Срок службы, установленный для данного изделия, действует только при условии использования изделия исключительно для личных, семейных или домашних нужд, а также соблюдении потребителем правил эксплуатации, хранения и транспортировки изделия. При условии аккуратного обращения с изделием и соблюдения правил эксплуатации фактический срок службы может превышать установленный срок службы.
- 2. По окончании срока службы изделия вам необходимо обратиться в авторизованный сервисный центр для проведения профилактического обслуживания изделия и определения его пригодности
- 3. к дальнейшей эксплуатации. Работы по профилактическому обслуживанию изделий и его диагностике выполняются сервисными центрами на платной основе.
- 4. Не рекомендуется продолжать эксплуатацию изделия по окончании срока службы без проведения его профилактического обслуживания в Уполномоченном сервисном центре, т. к. в этом случае изделие может представлять опасность для жизни, здоровья или имущества потребителя.

#### **Включение устройства**

- 1. Подключите медиаплеер к HDMI-разъёму телевизора или иного устройства отображения.
- 2. Подключите устройство с помощью кабеля USB к источнику питания (USB разъём телевизора / проектора / сетевого адаптера).
- 3. Используя пульт ДУ Вашего телевизора, нажмите на клавишу выбора источника сигнала (Source/Input) и выберите тот HDMI-разъём, к которому подключено устройство.

# **Подключение устройства к Wi-Fi**

- 1. Включите Wi-Fi на Вашем устройстве (ноутбуке / смартфоне / др.).
- 2. В списке доступных Wi-Fi сетей выберите сеть с SSID, указанным на экране телевизора (например, AnyCast-xxxxxxxx). Если подключение прошло успешно, первый значок **X** исчезнет с экрана.
- 3. Нажмите кнопку, отвечающую за дублирование экрана на вашем Android или iOS устройстве.
- 4. Откройте бразуер и перейдите по адресу, указанному на экране телевизора (например, 192.168.203.1), либо отсканируйте QR код, указанный на экране Вашего ТВ. Подключите устройство к Вашей домашней сети Wi-Fi, следуя указаниям на экране Вашего смартфона.

## **Режим DLNA**

- 1. Переключите медиаплеер в режим DLNA нажатием кнопки на задней панели устройства.
- 2. Включите Wi-Fi на Вашем устройстве (ноутбуке / смартфоне / др.).
- 3. В списке доступных Wi-Fi сетей выберите сеть с SSID, указанным на экране телевизора (например, AnyCast-xxxxxxxx). Если подключение прошло успешно, первый  $\blacksquare$  исчезнет с экрана.
- 4. Откройте бразуер и перейдите по адресу, указанному на экране телевизора (например, 192.168.203.1), либо отсканируйте QR код, указанный на экране Вашего ТВ. Подключите устройство к Вашей домашней сети Wi-Fi, следуя указаниям на экране Вашего смартфона.

## **Дополнительная информация**

**Изготовитель:** Кингсвэй Электроник&Тэкнолоджи (ГК) Ко., Лимитед.

5 эт., вор. 2, пер. 3, шоссе Тай Ша, 2 р-н Нанцэ, Хумэнь, г. Дунгуань, пров. Гуандун, Китай.

#### **Уполномоченное изготовителем лицо:** ООО «Атлас»,

690068, Приморский край, г. Владивосток, пр-т 100 лет Владивостоку, 155, корп. №3.

Изделие имеет сертификат соответствия, выданный Государственным органом по Сертификации.

Спецификации и информация о продукте могут быть изменены без уведомления пользователя.

Фактический интерфейс устройства может отличаться от представленного в данном руководстве.

Адрес в интернете: www.dexp.club

# www.dexp.club